#### ЭЛЕКТРОННЫЕ ТАБЛИЦЫ ИГРА

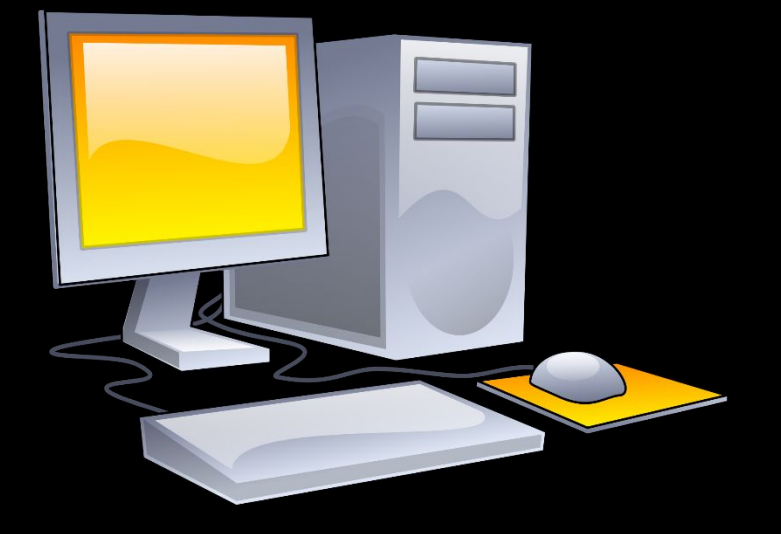

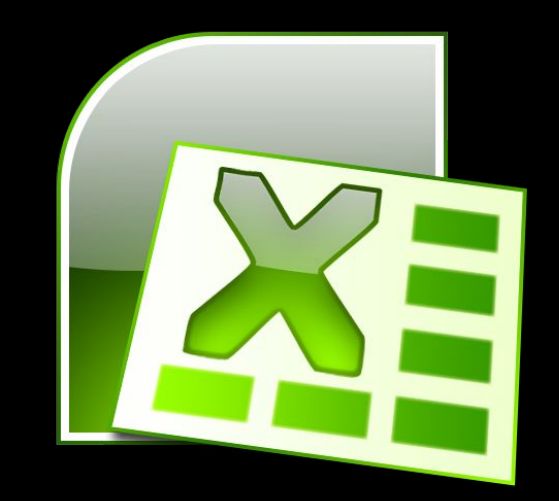

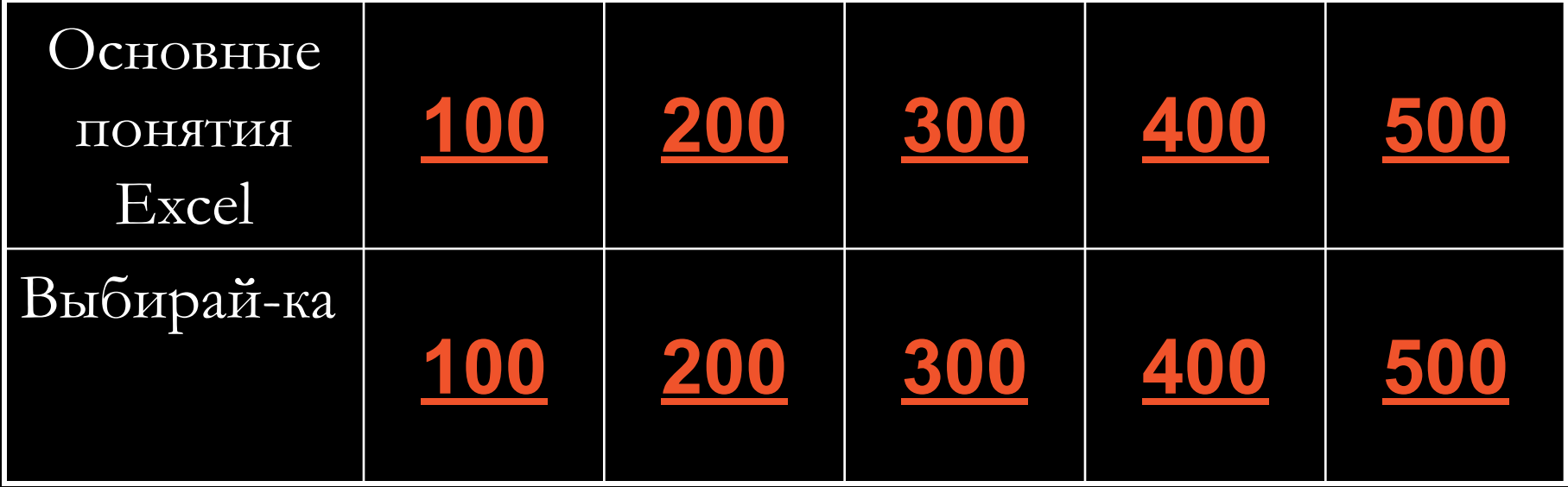

# ОСНОВНЫЕ ПОНЯТИЯ **EXCEL** Электронноя тоблицо СОСТОИТ ИЗ

строк и столбцов

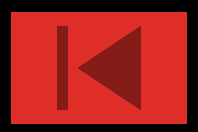

# ОСНОВНЫЕ ПОНЯТИЯ **EXCEL** CTDOKH OOOBHOYOIOTCA

ЦЕЛЬІМИ ЧИСЛАМИ

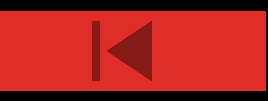

# ОСНОВНЫЕ ПОНЯТИЯ EXCEL Файлы Excel имеют расширение

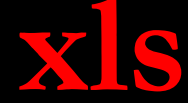

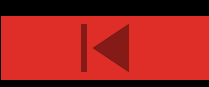

#### ОСНОВНЫЕ ПОНЯТИЯ **EXCEL** Столбщы обозначаются латинскими буквами

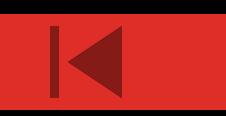

#### ОСНОВНЫЕ ПОНЯТИЯ **EXCEL** Группу ячеек, образующих Прямоугольник называют

**АИАПАЗОНОМ ЯЧЕЕК** 

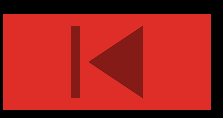

### ВЫБИРАЙ-КА

#### Формула в электронных таблицах не может ВКЛЮЧАТЬ:

имена ячеек

**YNCVC** 

**TEKCT** 

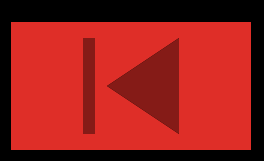

## ВЫБИРАЙ-КА

#### Адрес ячейки электронной таблицы - это

- любая последовательность символов
- номер байта оперативной памяти, отведенного под ячейку
- имя, состоящее из имени столбца и номера строки
- адрес байта оперативной памяти, отведенного под ячейку V

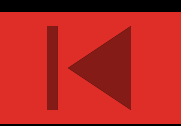

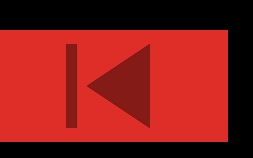

- •текстовые, графические, числовые и формулы •числовые и формулы •тестовые и формулы •числовые, текстовые и формулы
- ВЫБИРАЙ-КА **В ячейке могут храниться данные следующих типов**

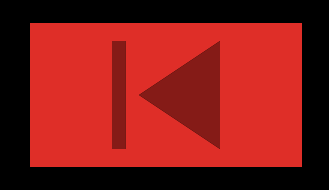

# •CTDOKИ ·COODMYAbI

**•TEKCTO** 

**•ЧИСЛО** 

## В электронных таблицах со знака « = » начинается ввод

#### ВЫБИРАЙ-КА

#### ВЫБИРАЙ-КА Можно ли редактировать ячейки с формулами?

#### Да, любые ячейки с любыми COODMYACIMM

Да, с использованием клавиатуры Да, с использованием мыши Нет

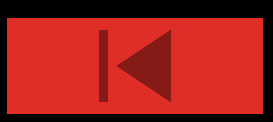

#### СПАСИБО ЗА ВНИМАНИЕ!

Источники: http://volna.org/informatika/istoriia\_exel.html https://yandex.by/images/search?te https://ru.wikipedia.org/wiki/Электронная\_таблица

Подготовила Ревенько Ольга 10 «Д» класса